# **Advanced Database Searching**

**February 13, 2008** 

Jonathan Pevsner, Ph.D. Introduction to Bioinformatics Johns Hopkins University

#### **Copyright notice**

Many of the images in this powerpoint presentation are from *Bioinformatics and Functional Genomics* by Jonathan Pevsner (ISBN 0-471-21004-8). Copyright © 2003 by John Wiley & Sons, Inc.

These images and materials may not be used without permission from the publisher. We welcome instructors to use these powerpoints for educational purposes, but please acknowledge the source.

The book has a homepage at http://www.bioinfbook.org including hyperlinks to the book chapters.

## **Outline of tonight's lecture**

Specialized BLAST sites

Finding distantly related proteins: PSI-BLAST PHI-BLAST

Profile Searches: Hidden Markov models

BLAST-like tools for genomic DNA **PatternHunter** Megablast **BLAT** BLASTZ

BLAST for gene discovery: Find-a-gene

#### **Specialized BLAST servers**

Species-specific BLAST sites

Molecule-specific BLAST sites

Specialized algorithms (WU-BLAST 2.0)

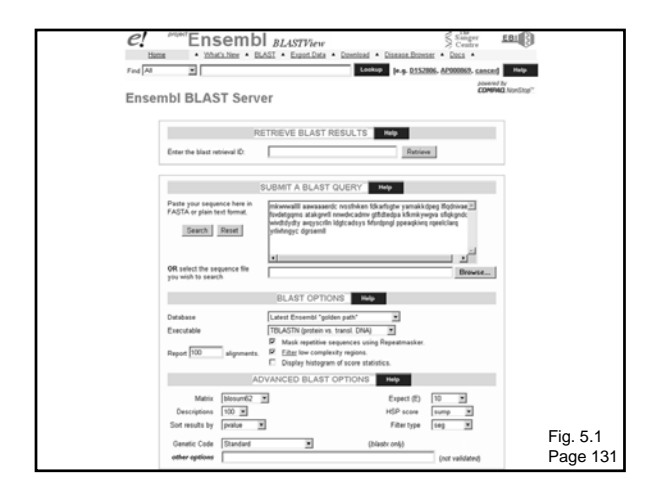

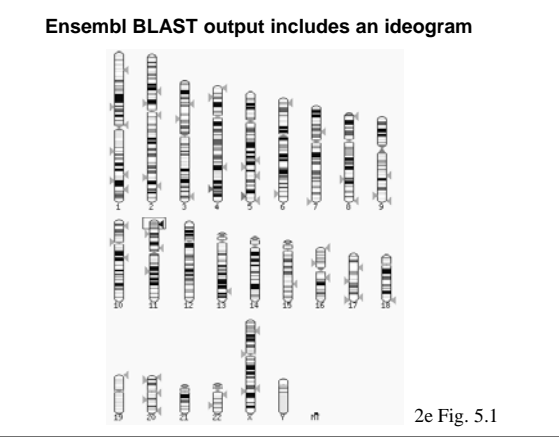

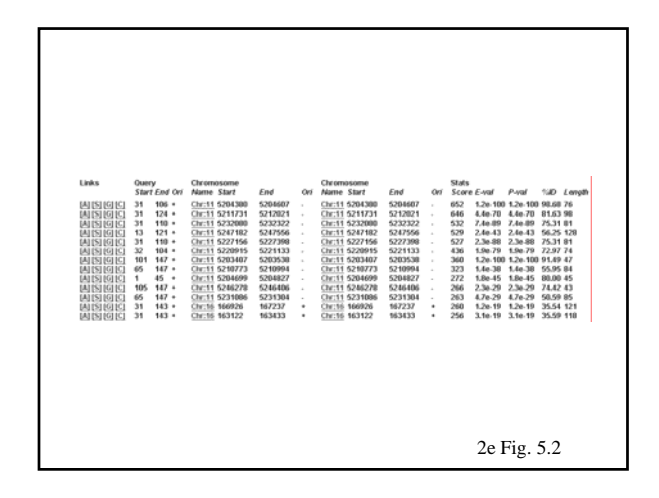

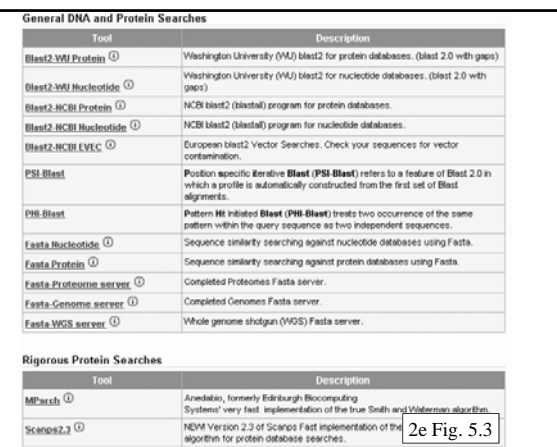

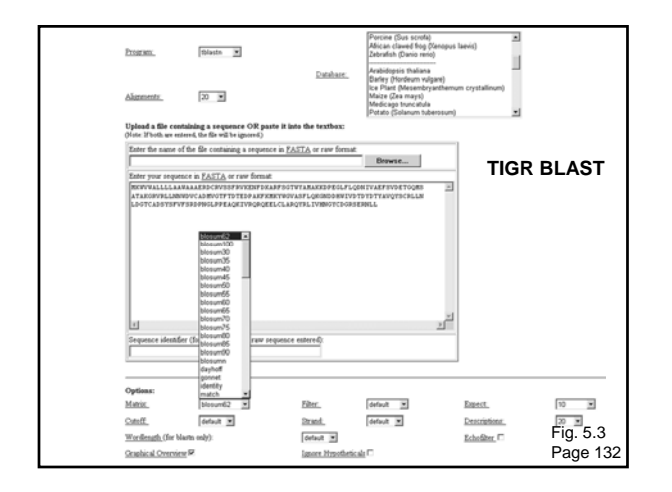

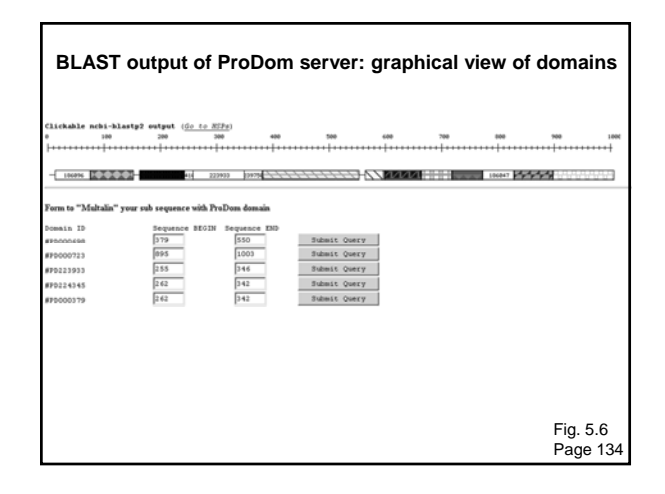

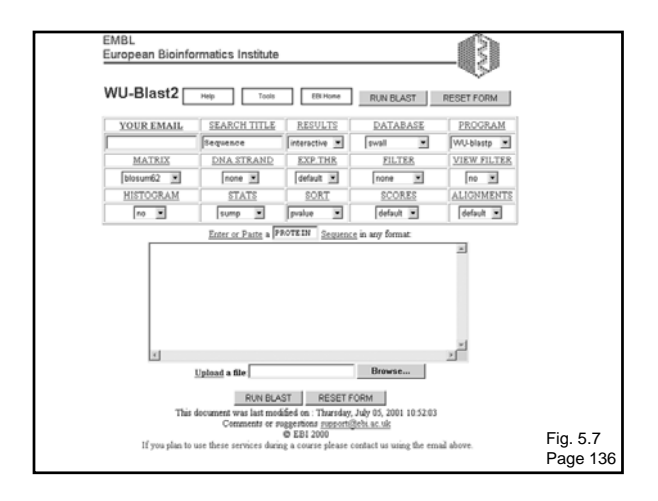

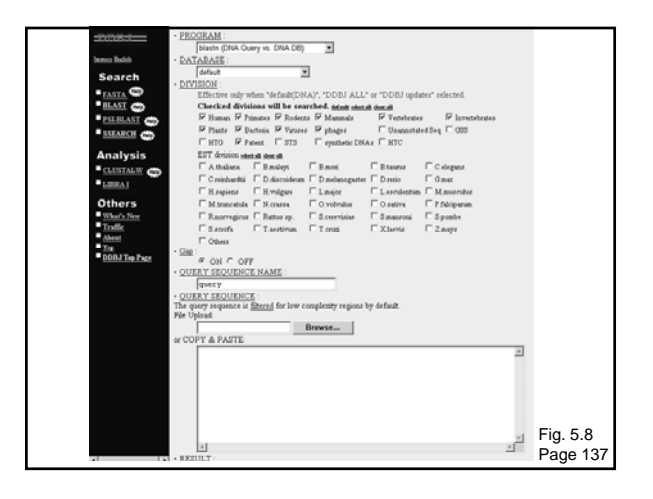

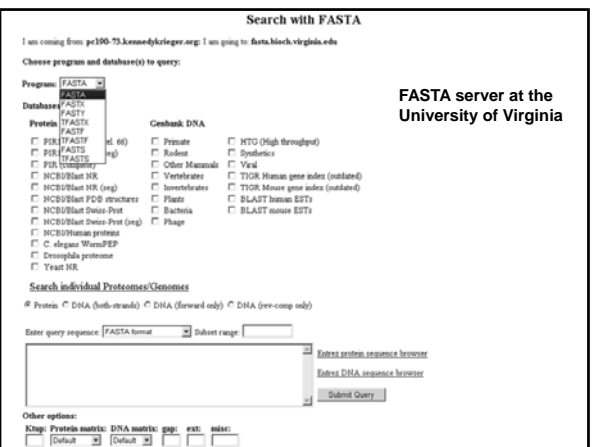

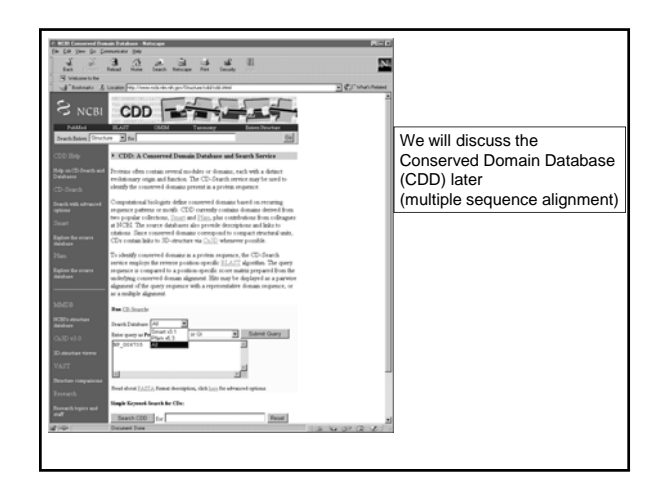

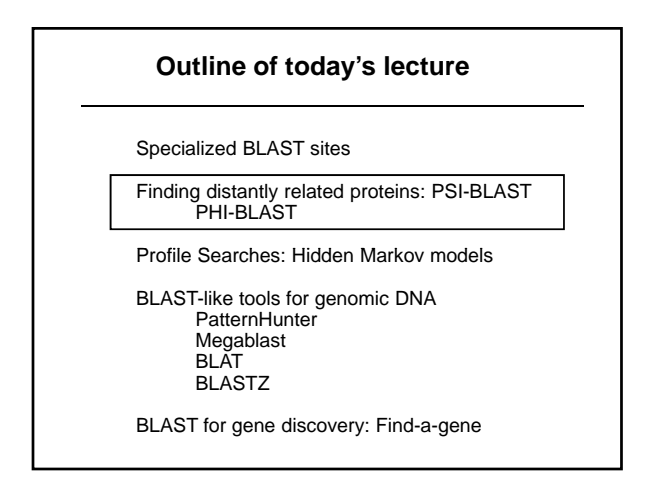

# **Position specific iterated BLAST: PSI-BLAST**

The purpose of PSI-BLAST is to look deeper into the database for matches to your query protein sequence by employing a scoring matrix that is customized to your query.

Page 137

# **PSI-BLAST is performed in five steps** [1] Select a query and search it against a protein database [2] PSI-BLAST constructs a multiple sequence alignment then creates a "profile" or specialized position-specific scoring matrix (PSSM) Page 138

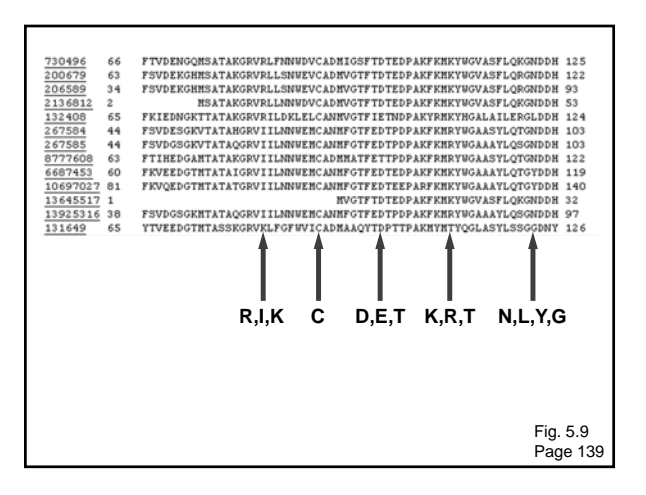

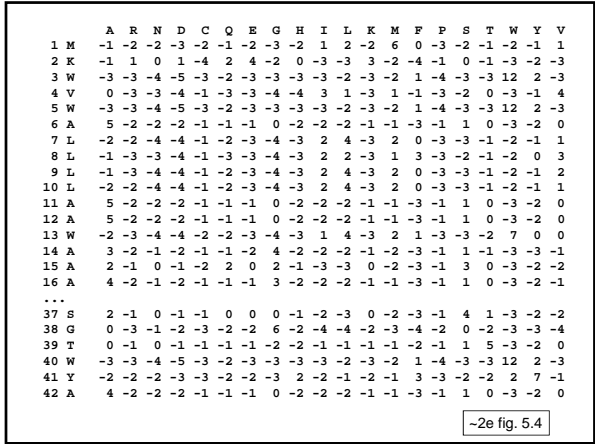

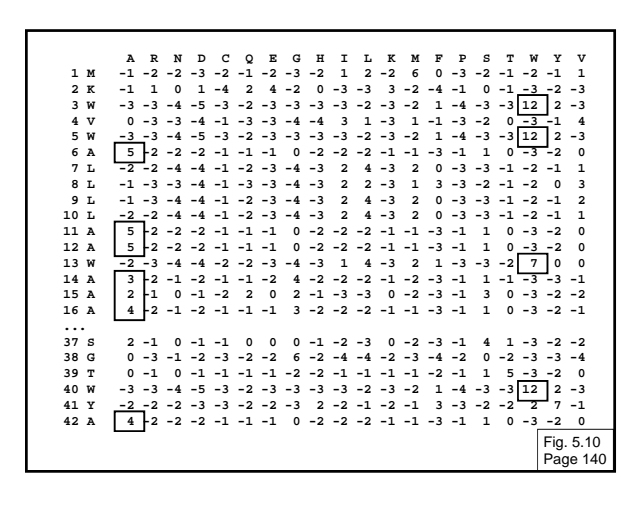

#### **PSI-BLAST is performed in five steps**

[1] Select a query and search it against a protein database

[2] PSI-BLAST constructs a multiple sequence alignment then creates a "profile" or specialized position-specific scoring matrix (PSSM)

[3] The PSSM is used as a query against the database

[4] PSI-BLAST estimates statistical significance (E values)

Page 138

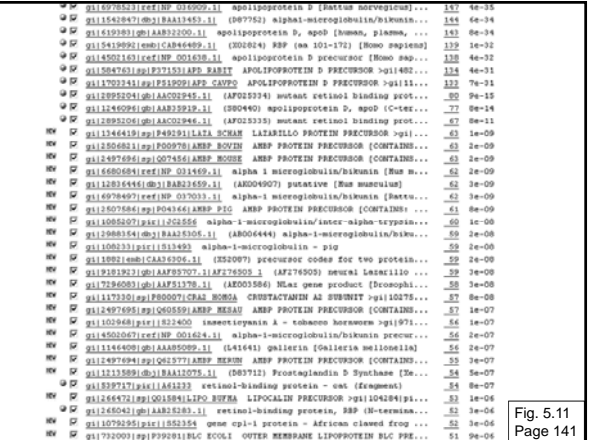

#### **PSI-BLAST is performed in five steps**

[1] Select a query and search it against a protein database

[2] PSI-BLAST constructs a multiple sequence alignment then creates a "profile" or specialized position-specific scoring matrix (PSSM)

[3] The PSSM is used as a query against the database

[4] PSI-BLAST estimates statistical significance (E values)

[5] Repeat steps [3] and [4] iteratively, typically 5 times. At each new search, a new profile is used as the query.

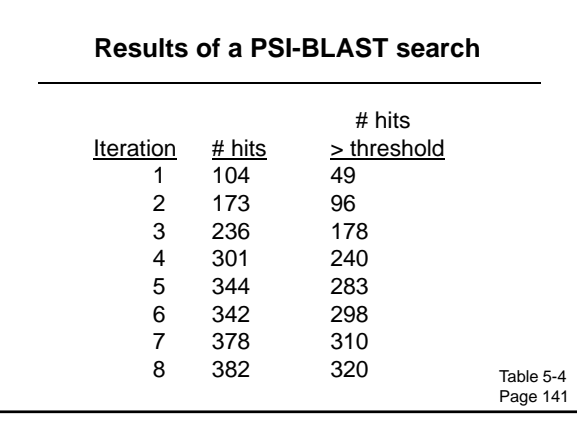

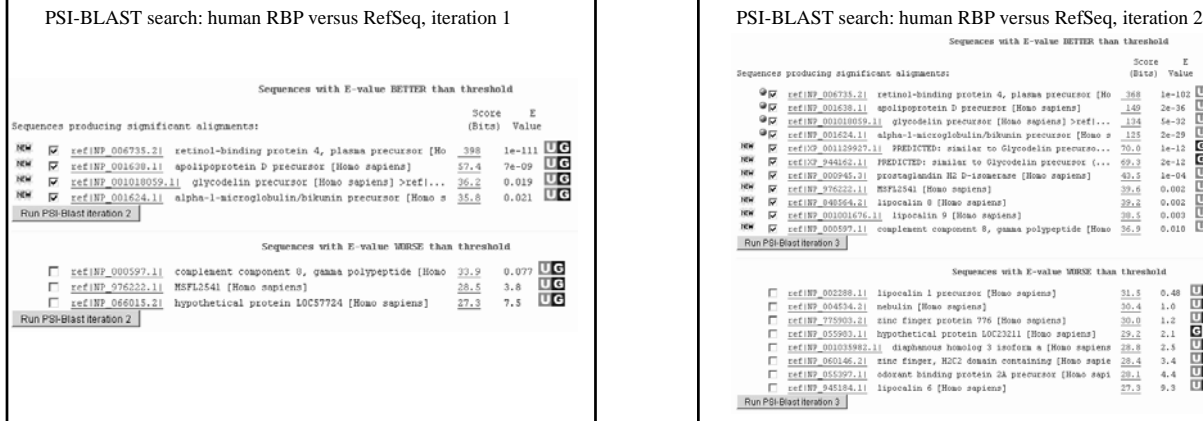

٦

г

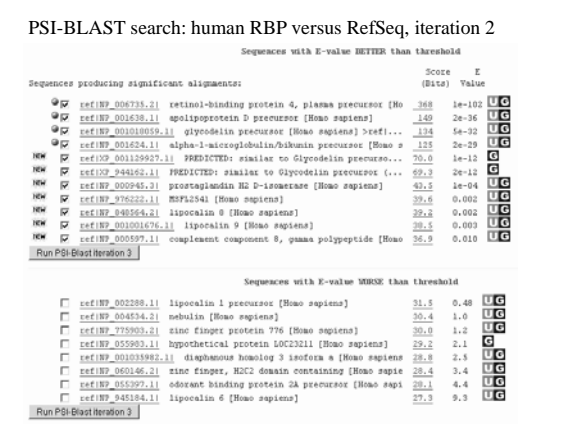

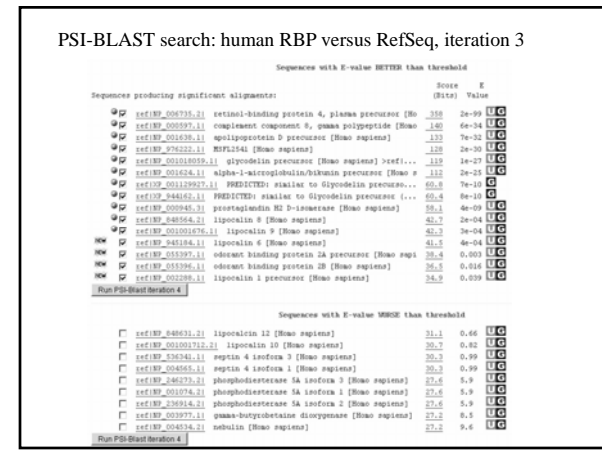

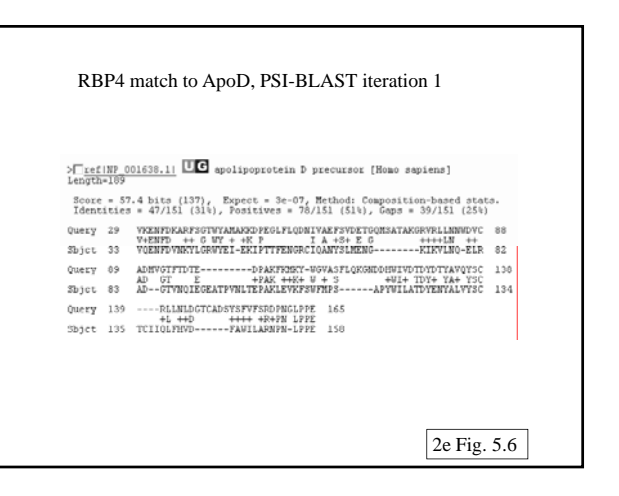

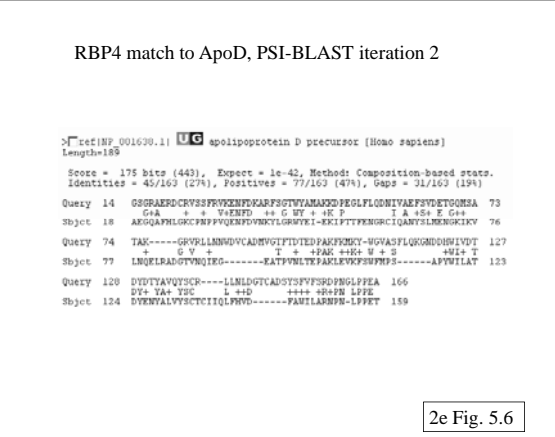

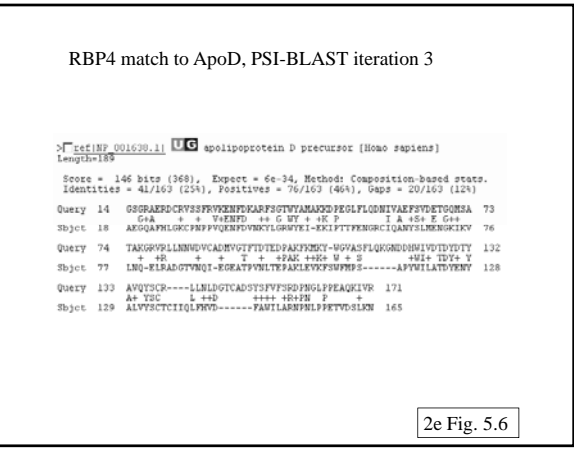

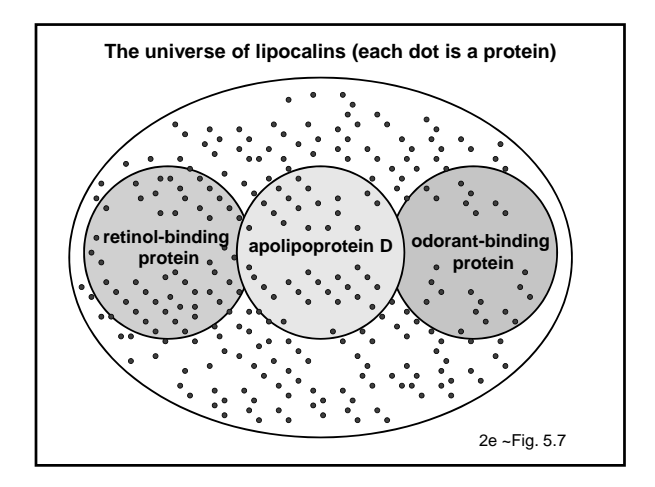

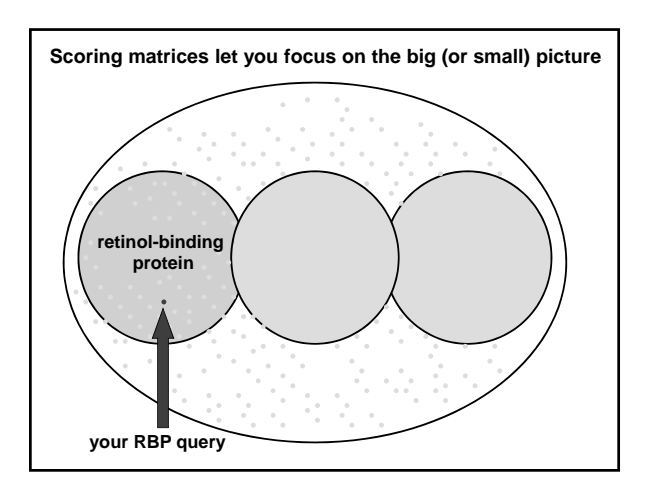

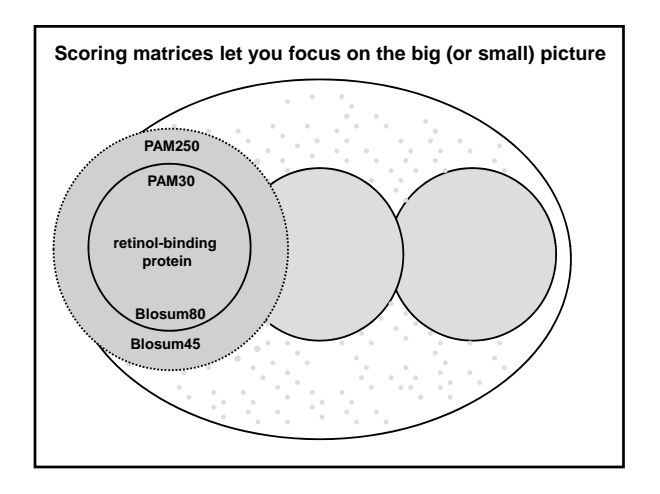

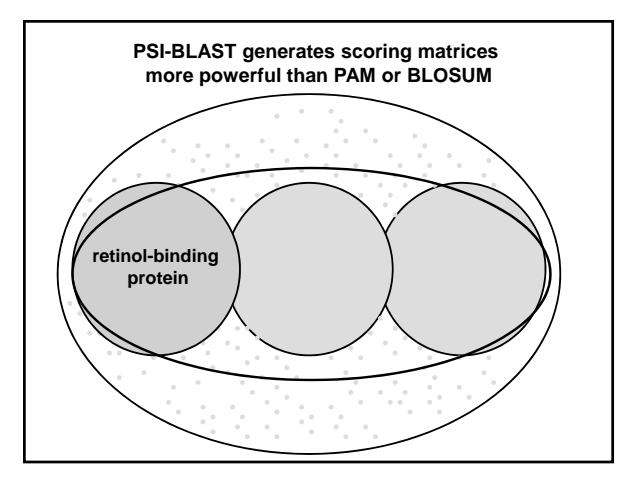

# **PSI-BLAST: performance assessment**

Page 143

Evaluate PSI-BLAST results using a database in which protein structures have been solved and all proteins in a group share  $\leq 40\%$  amino acid identity.

# **PSI-BLAST: the problem of corruption**

PSI-BLAST is useful to detect weak but biologically meaningful relationships between proteins.

The main source of false positives is the spurious amplification of sequences not related to the query. For instance, a query with a coiled-coil motif may detect thousands of other proteins with this motif that are not homologous.

Once even a single spurious protein is included in a PSI-BLAST search above threshold, it will not go away.

#### **PSI-BLAST: the problem of corruption**

Corruption is defined as the presence of at least one false positive alignment with an E value  $< 10^{-4}$ after five iterations.

Three approaches to stopping corruption:

[1] Apply filtering of biased composition regions

[2] Adjust E value from 0.001 (default) to a lower value such as  $E = 0.0001$ .

[3] Visually inspect the output from each iteration. Remove suspicious hits by unchecking the box.

Page 144

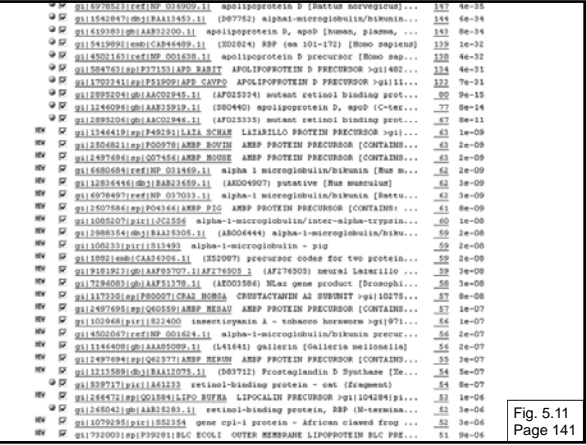

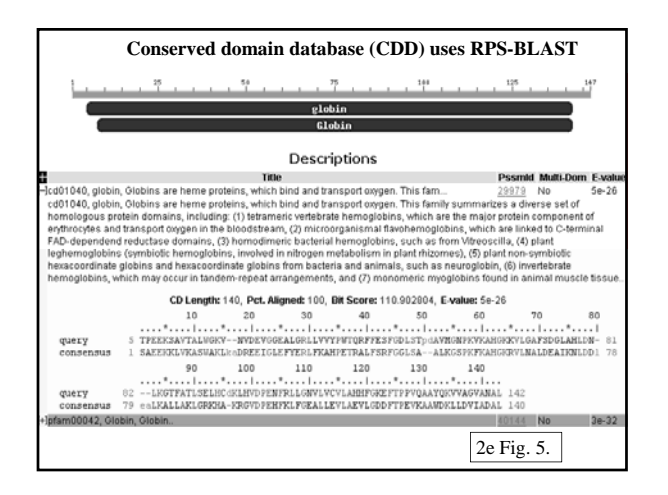

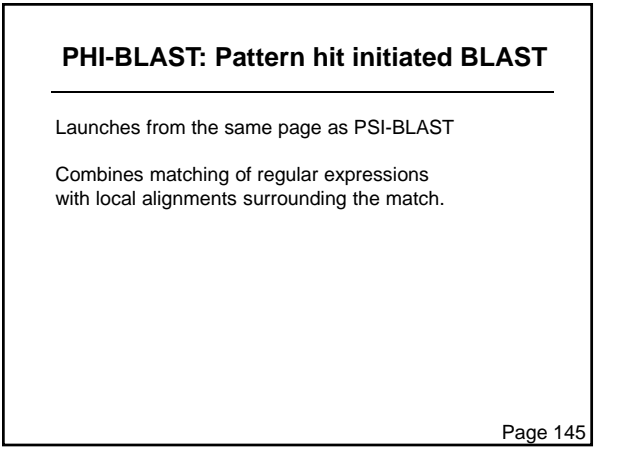

# **PHI-BLAST: Pattern hit intiated BLAST**

Launches from the same page as PSI-BLAST

Combines matching of regular expressions with local alignments surrounding the match.

Given a protein sequence S and a regular expression pattern P occurring in S, PHI-BLAST helps answer the question: What other protein sequences both contain an occurrence of P and are homologous to S in the vicinity of the pattern occurrences? PHI-BLAST may be preferable to just searching for pattern occurrences because it filters out those cases where the pattern occurrence is probably random and not indicative of homology.

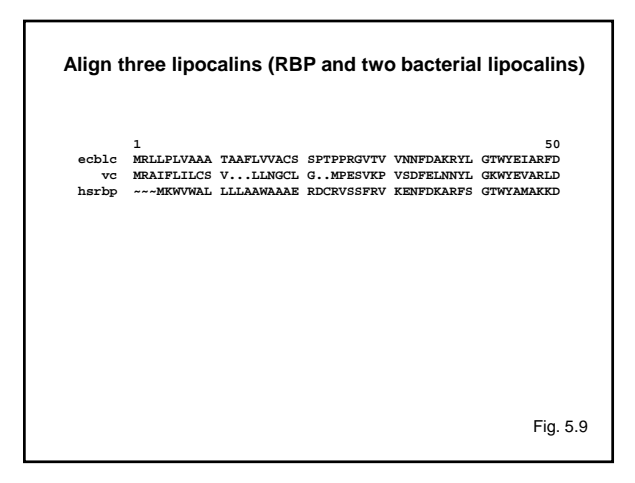

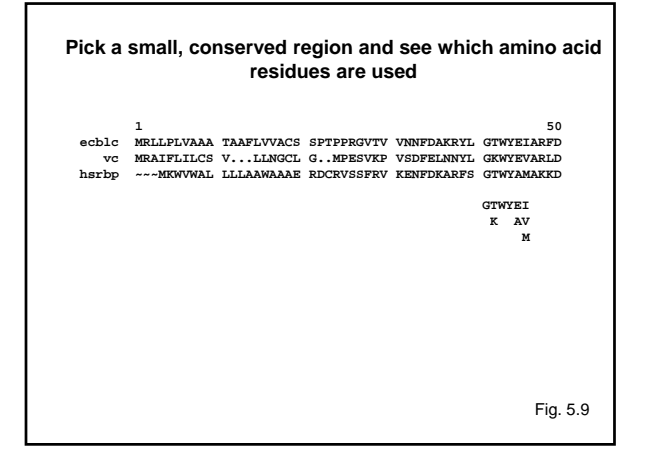

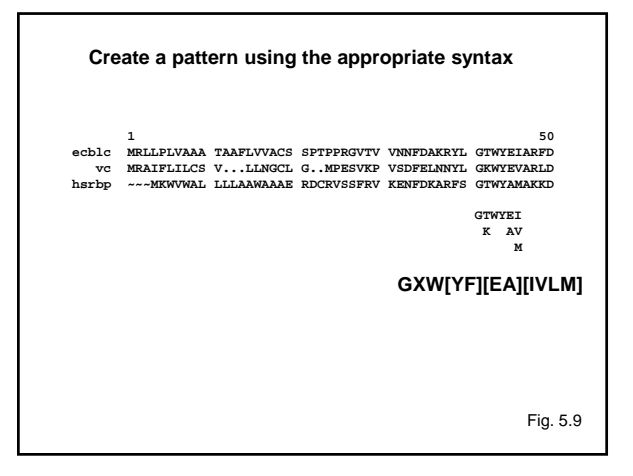

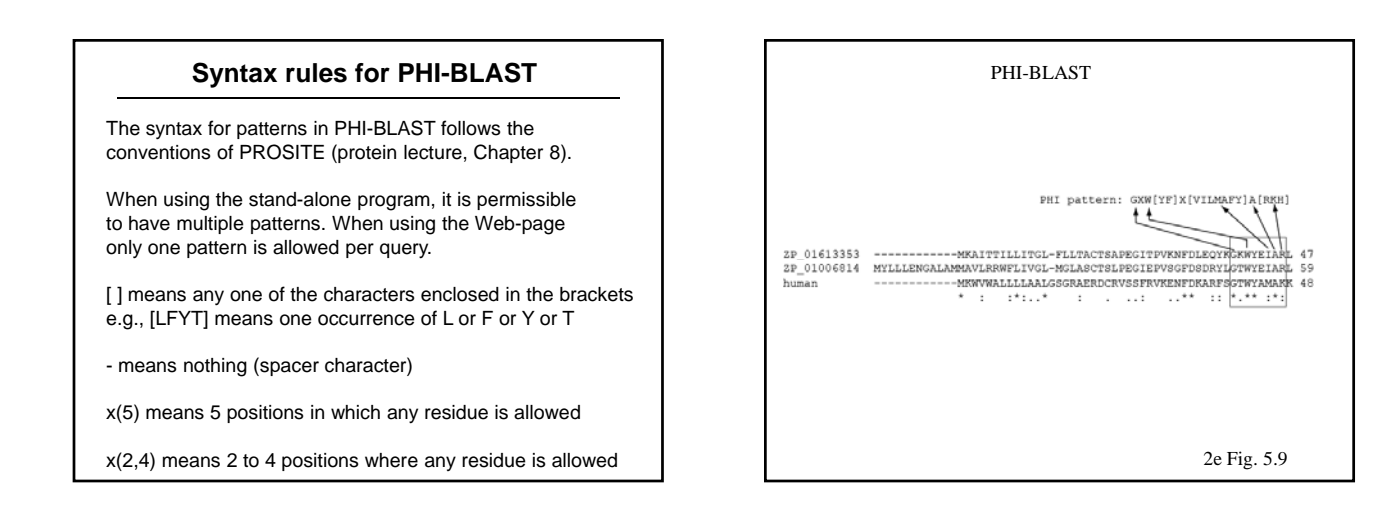

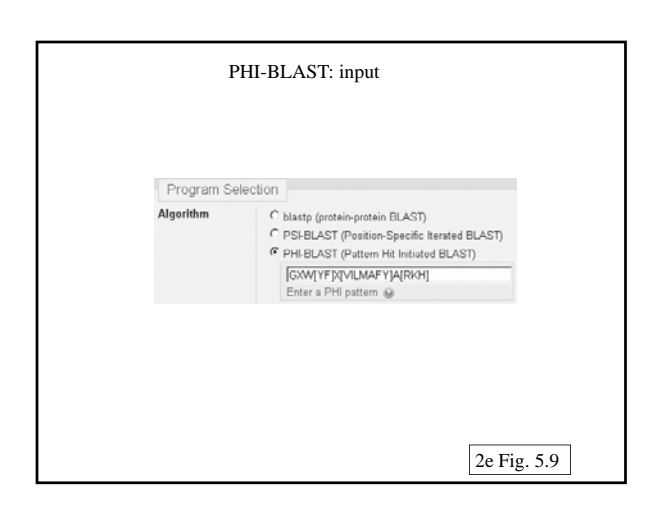

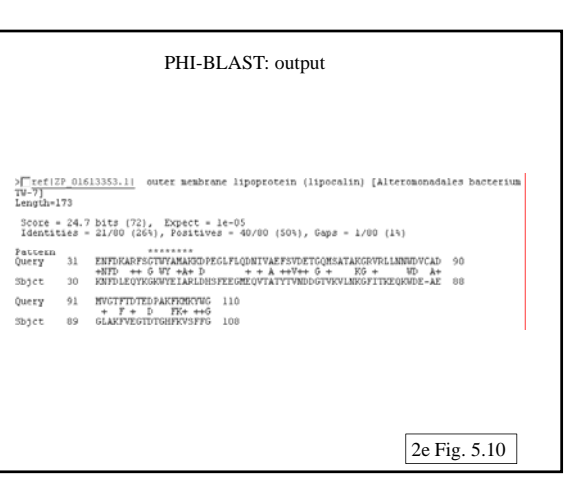

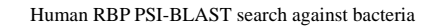

Sequences with E-value BETTER than threshold Score E<br>(Bits) Value sces producing significant alignments: 88  $F = q_{1111947040511487139.01613353.1}$  outer membrane lipoprotein  $(1, . . . . \frac{42.7}{32.7} - 0.005$ <br>Fun PSHBattRendien 2

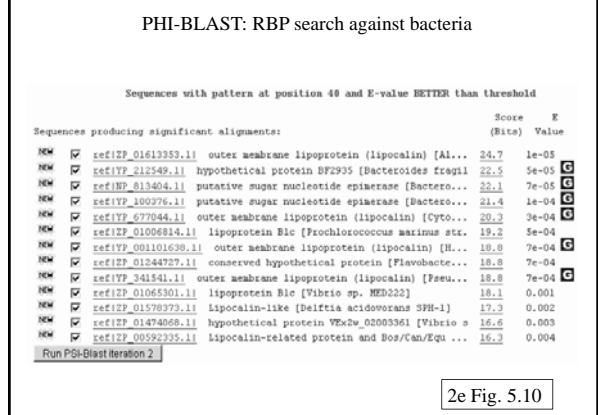

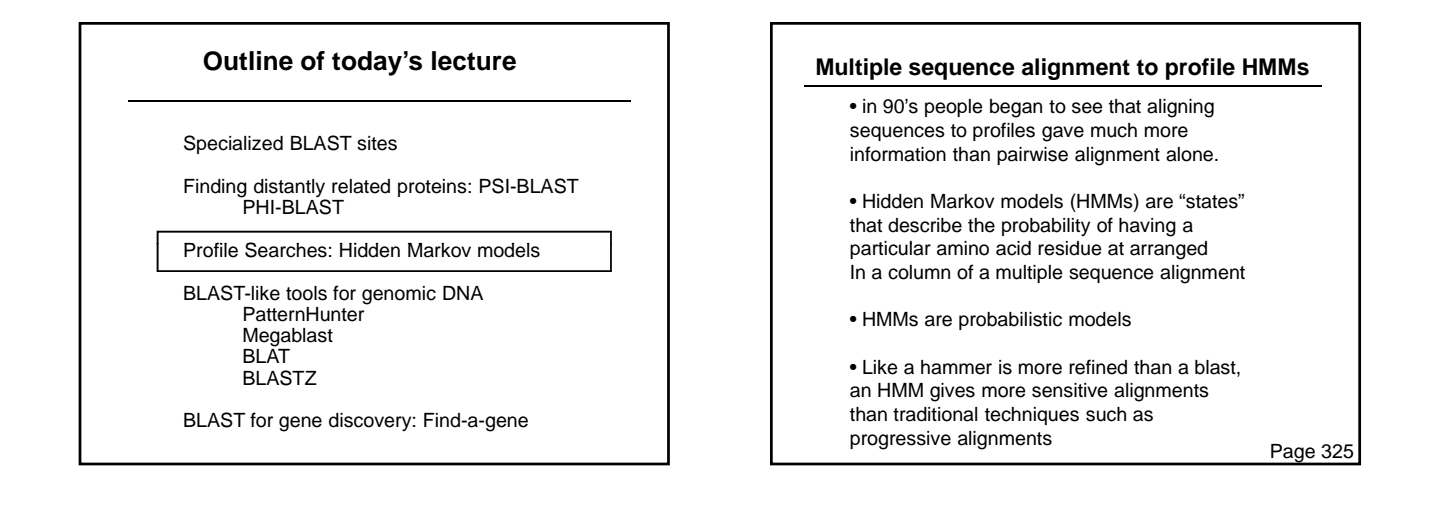

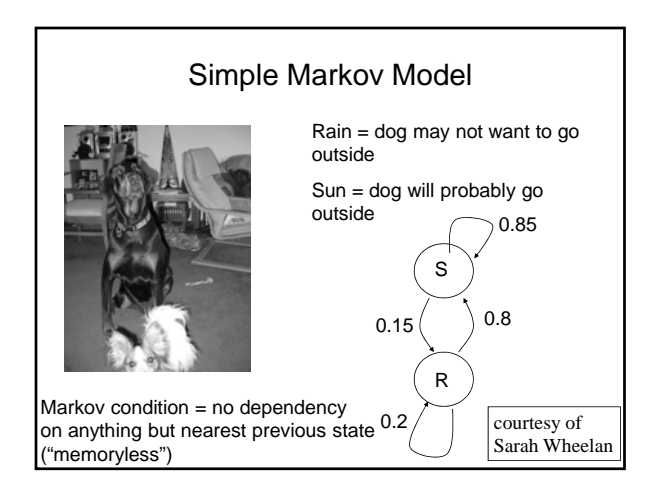

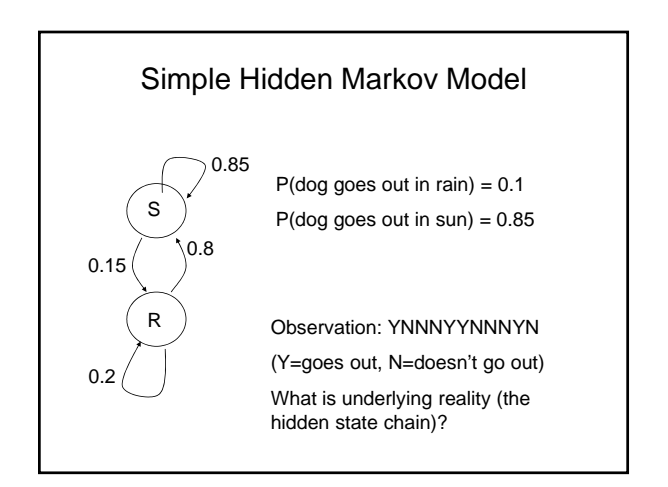

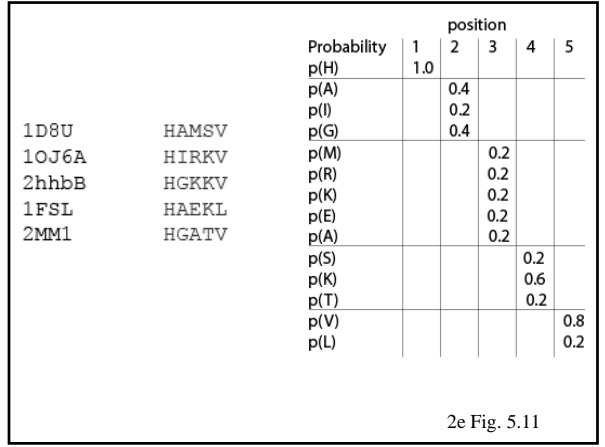

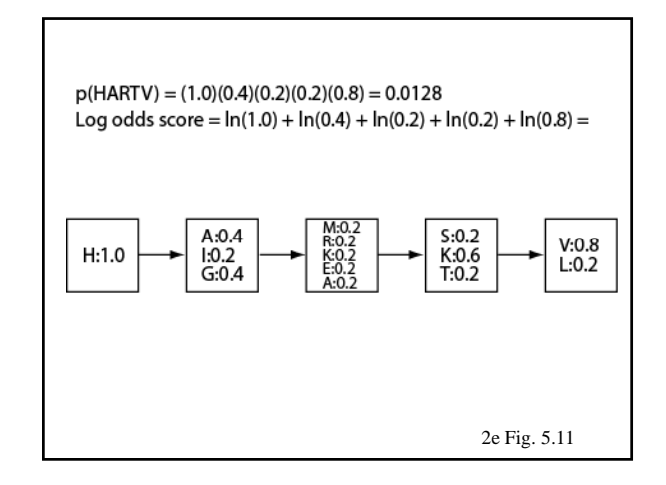

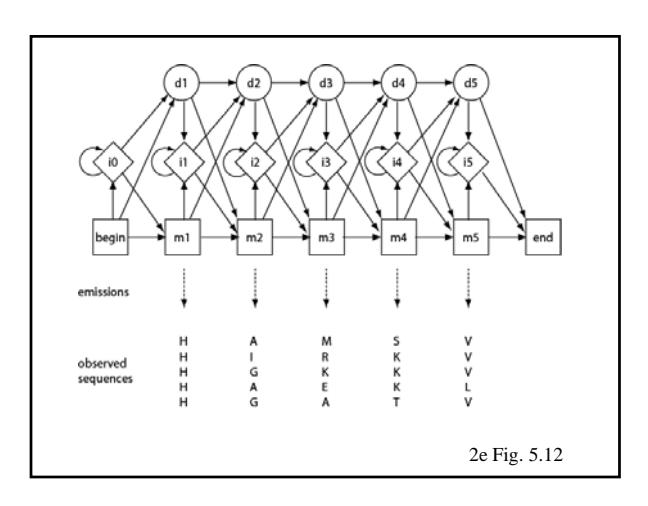

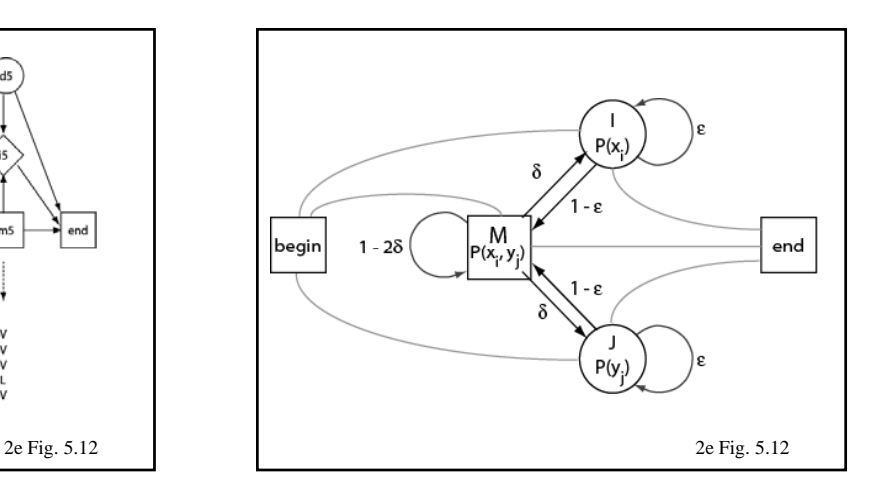

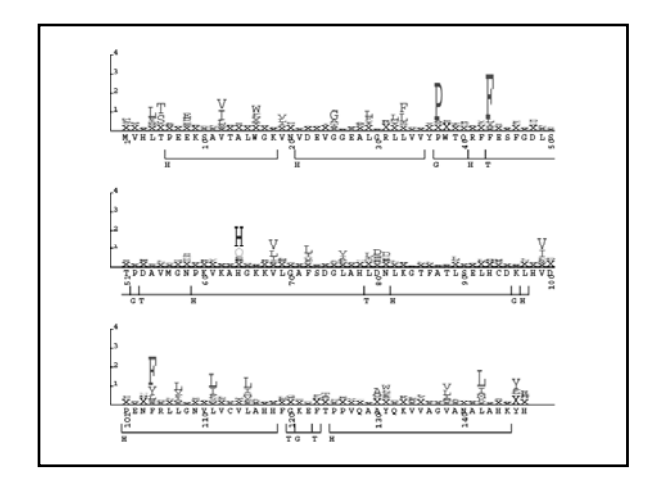

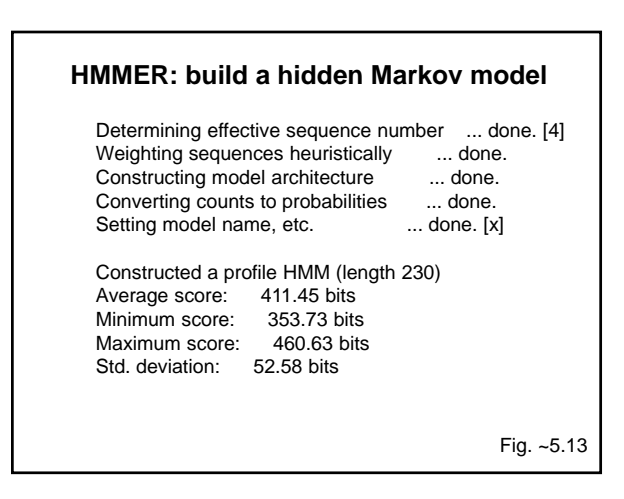

### **HMMER: calibrate a hidden Markov model**

HMM file: lipocalins.hmm Length distribution mean: 325 Length distribution s.d.: 200 Number of samples: 5000<br>random seed: 1034351005 random seed: histogram(s) saved to: [not saved] POSIX threads: 2 --------------------------------

#### HMM : x

mu : -123.894508 lambda : 0.179608 max : -79.334000

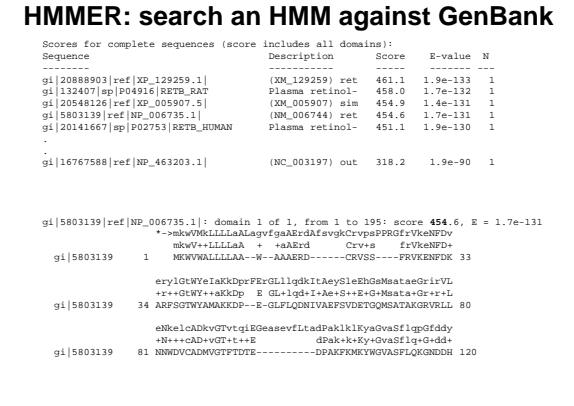

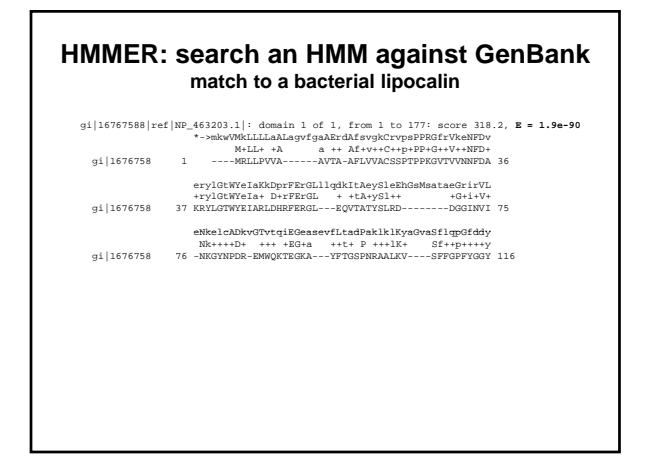

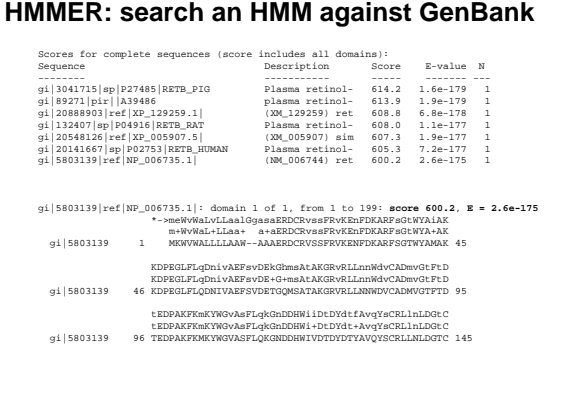

# **Outline of today's lecture** Specialized BLAST sites Finding distantly related proteins: PSI-BLAST PHI-BLAST Profile Searches: Hidden Markov models

BLAST-like tools for genomic DNA **PatternHunter** Megablast

**BLAT** BLASTZ

BLAST for gene discovery: Find-a-gene

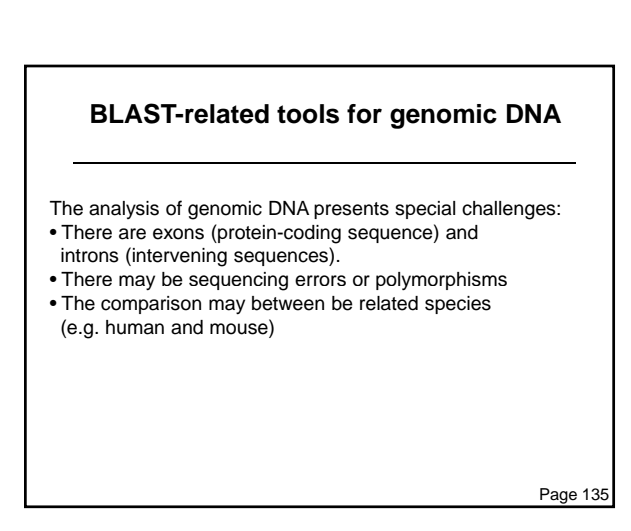

## **BLAST-related tools for genomic DNA**

Recently developed tools include:

- MegaBLAST at NCBI.
- BLAT (BLAST-like alignment tool). BLAT parses an entire genomic DNA database into words (11mers), then searches them against a query. Thus it is a mirror image of the BLAST strategy. See http://genome.ucsc.edu
- SSAHA at Ensembl uses a similar strategy as BLAT. See http://www.ensembl.org

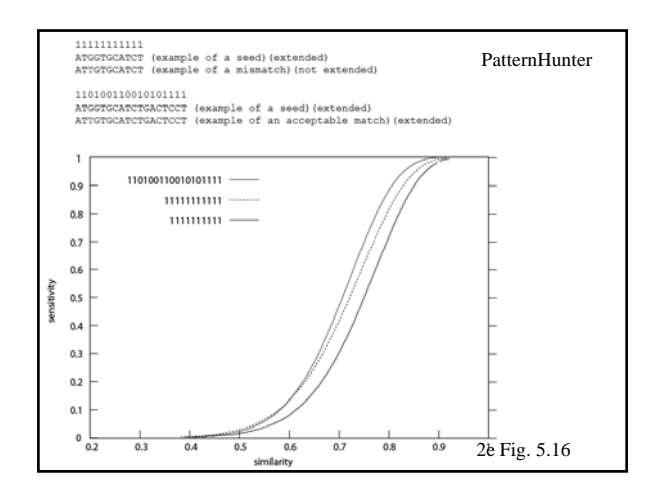

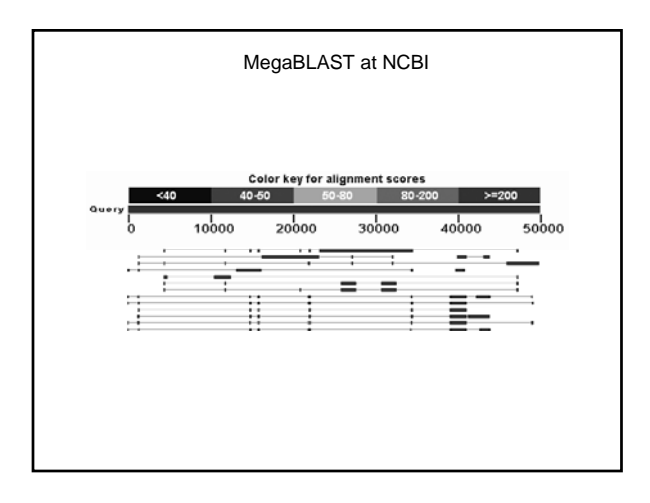

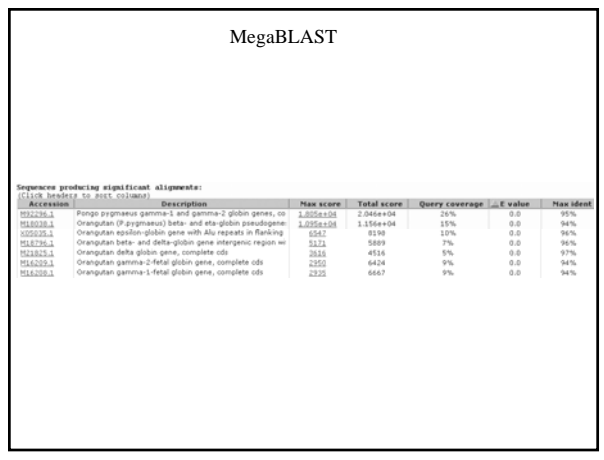

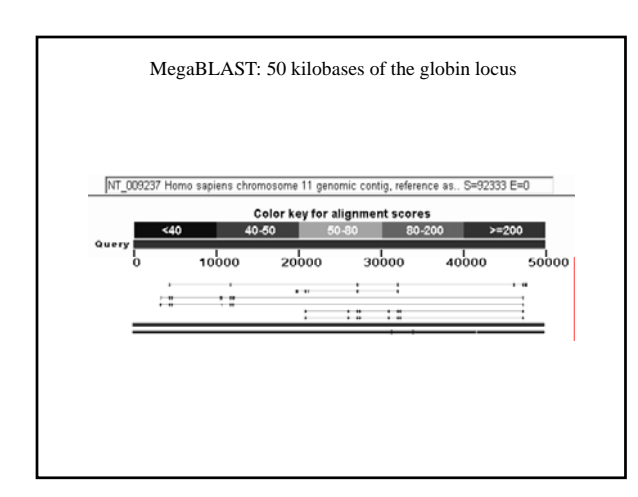

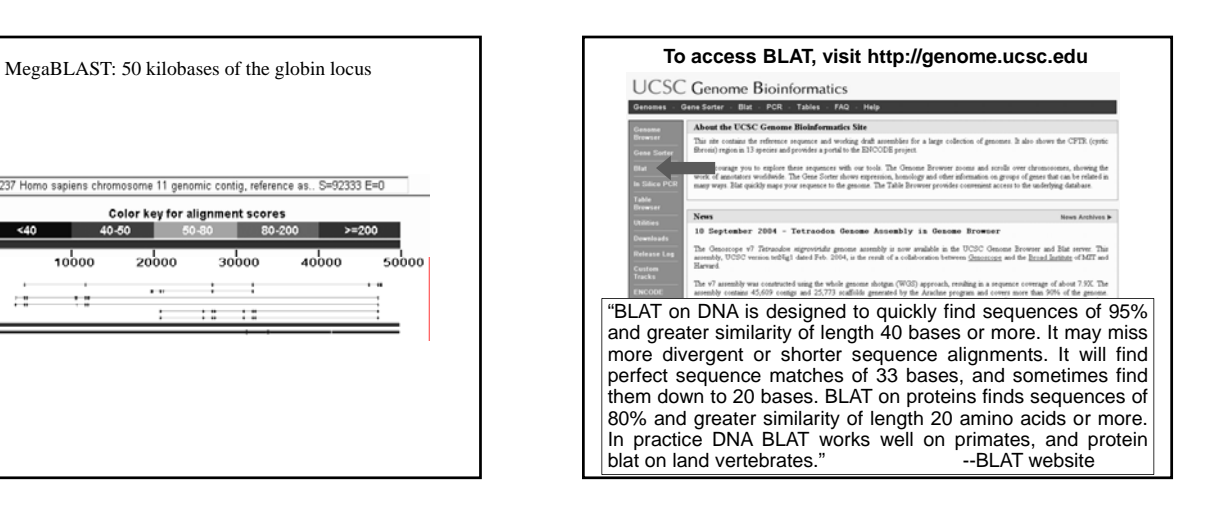

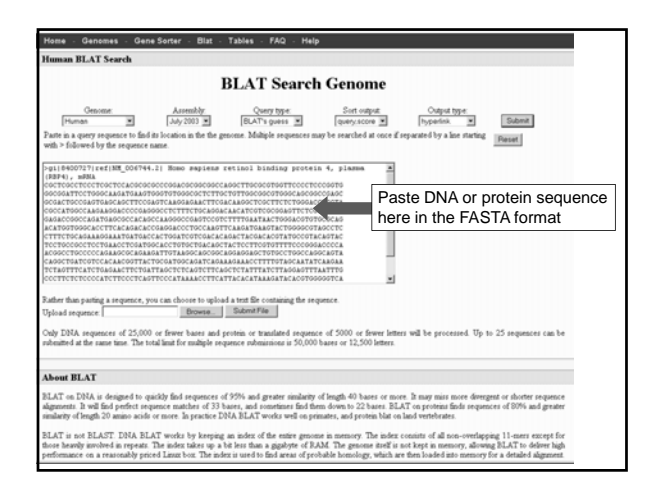

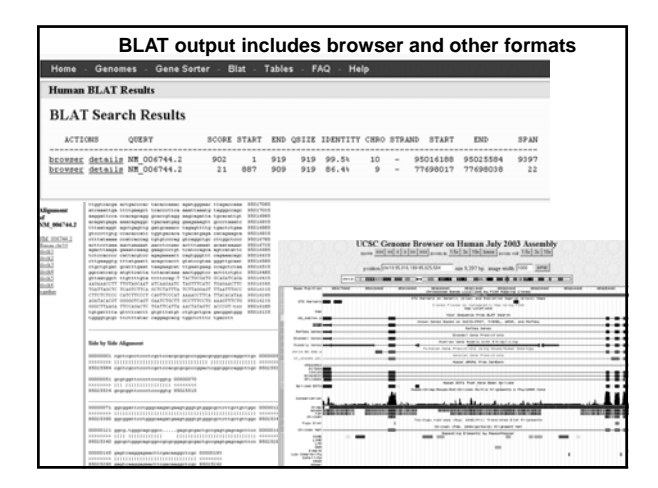

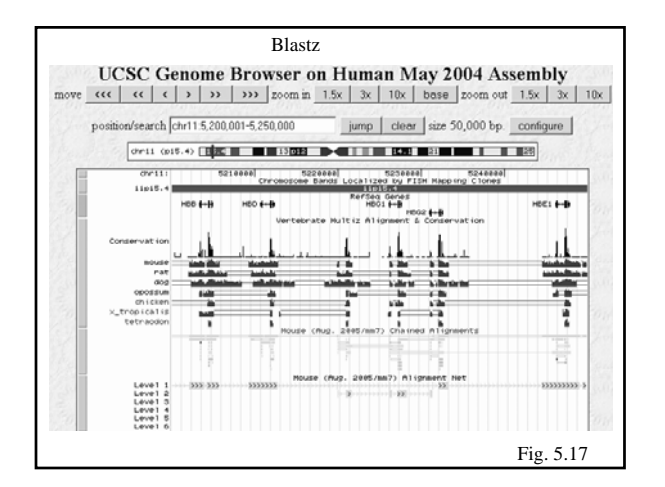

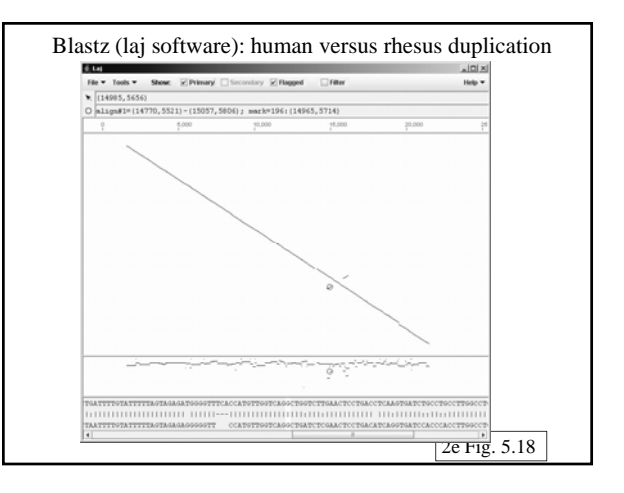

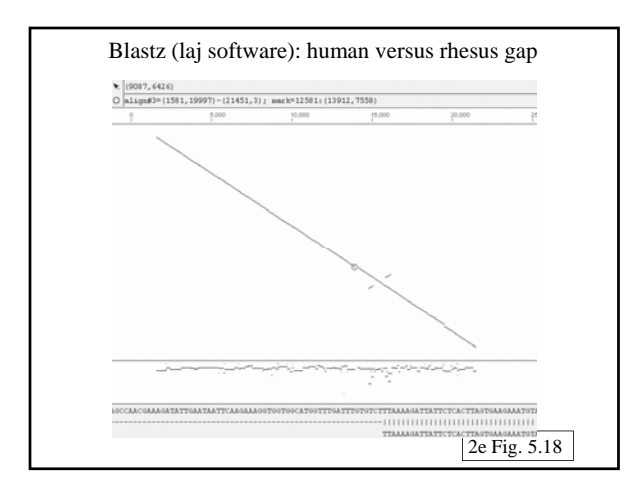

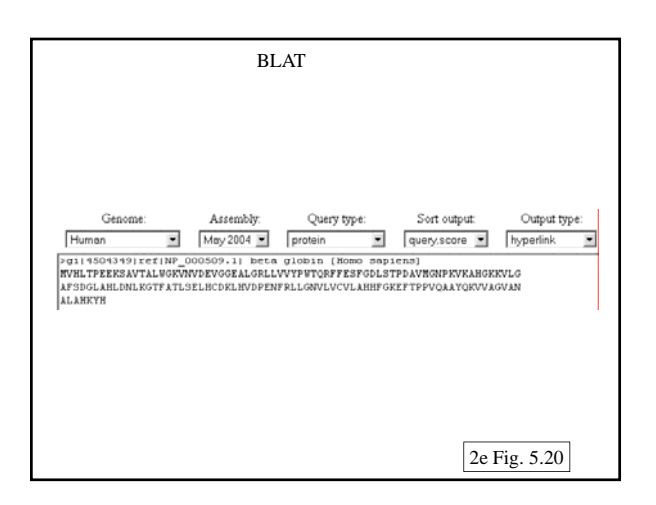

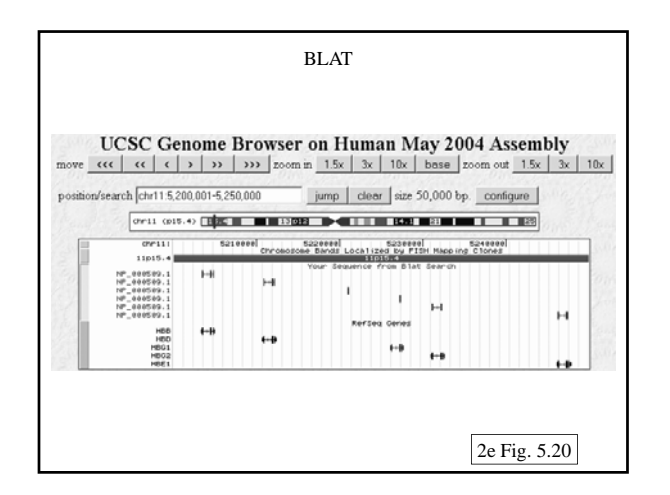

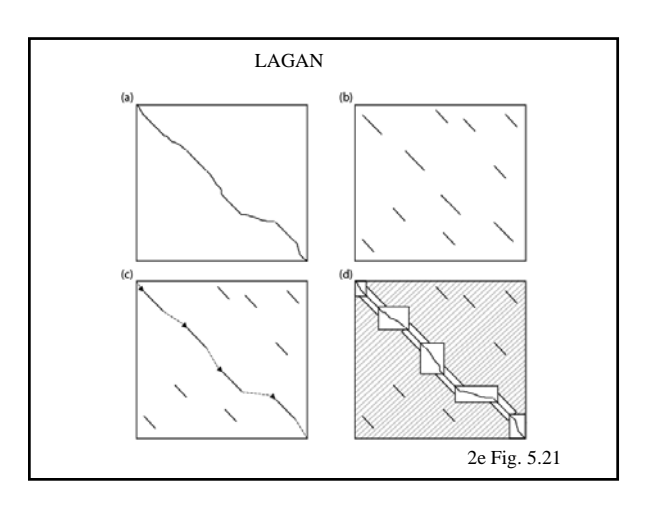

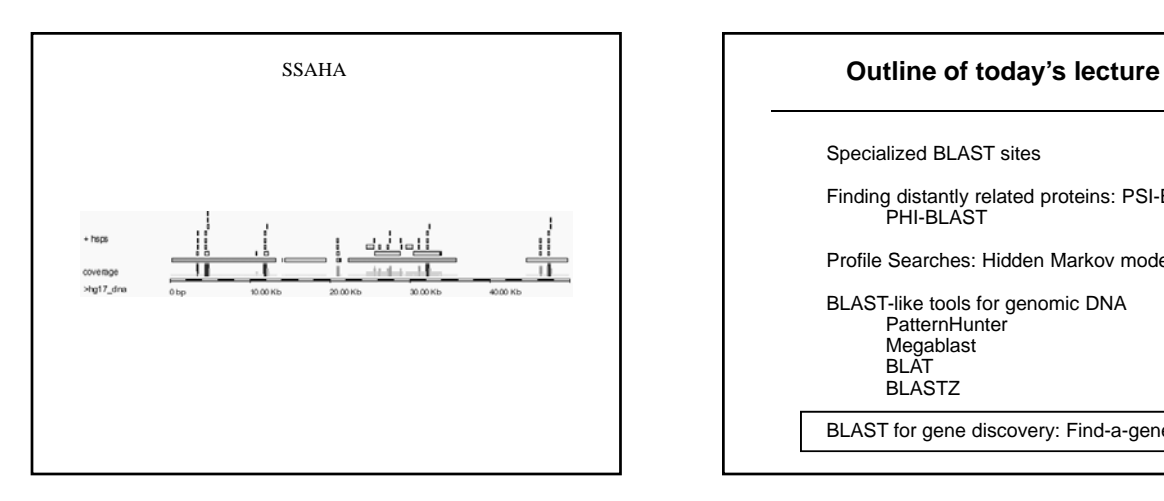

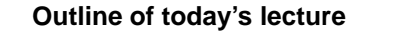

Specialized BLAST sites

Finding distantly related proteins: PSI-BLAST PHI-BLAST

Profile Searches: Hidden Markov models

BLAST-like tools for genomic DNA **PatternHunter** Megablast BLAT BLASTZ

BLAST for gene discovery: Find-a-gene

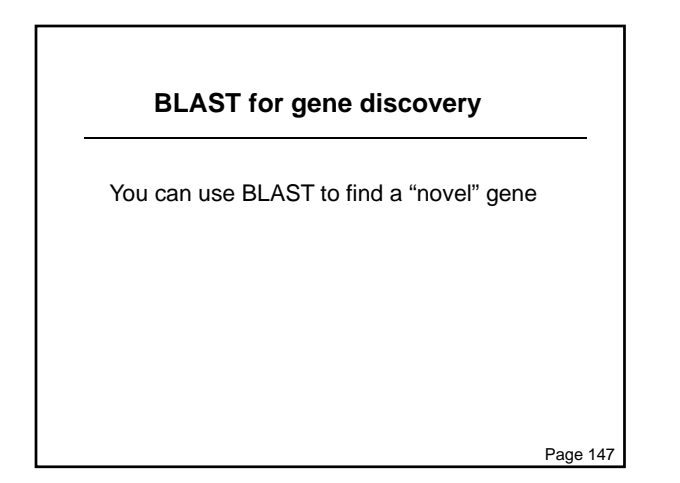

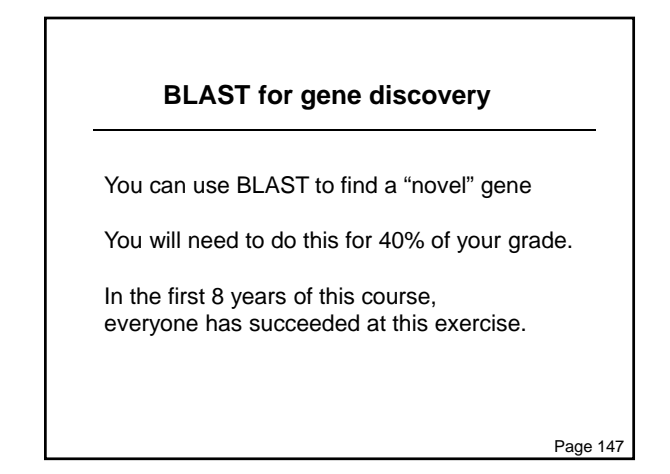

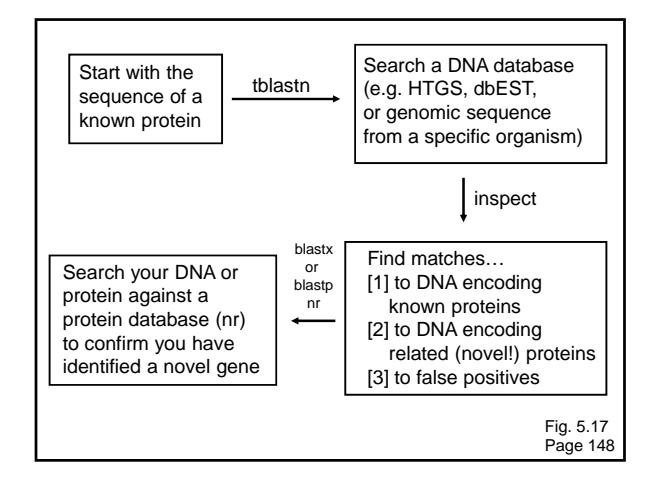

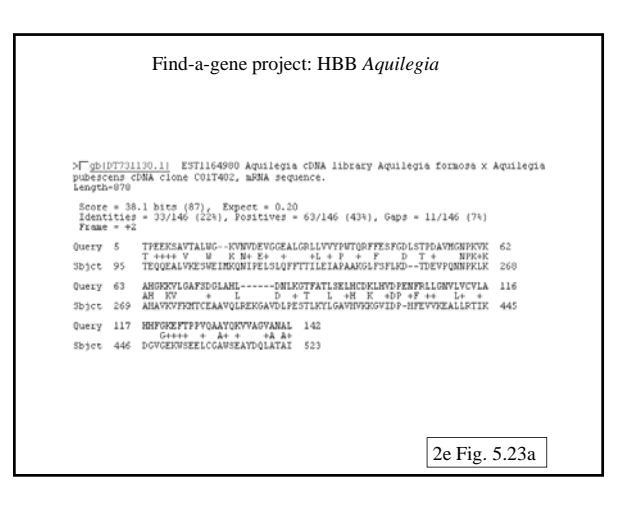

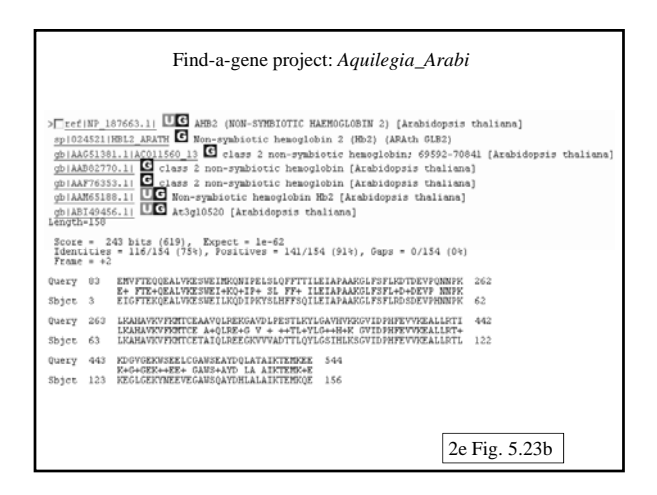

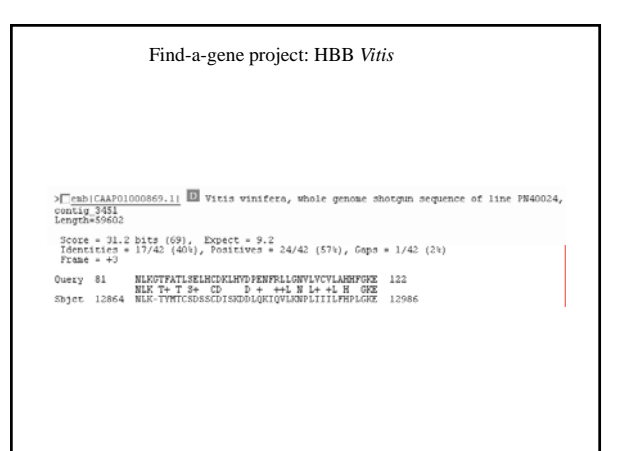

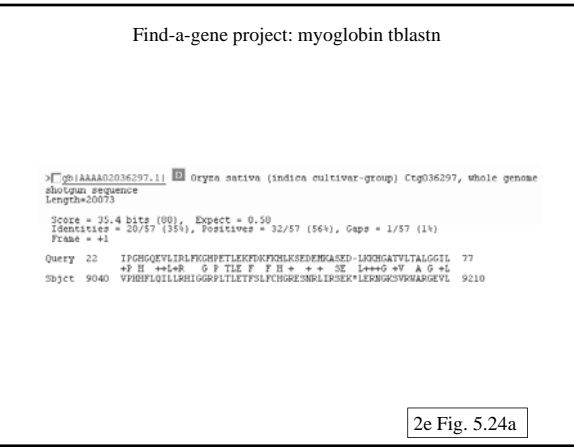

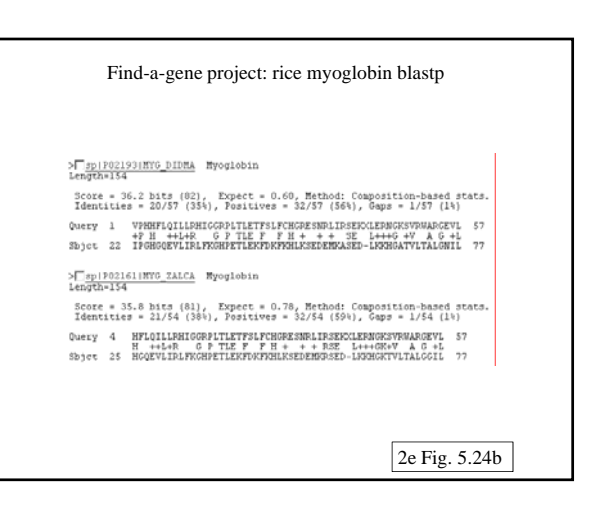

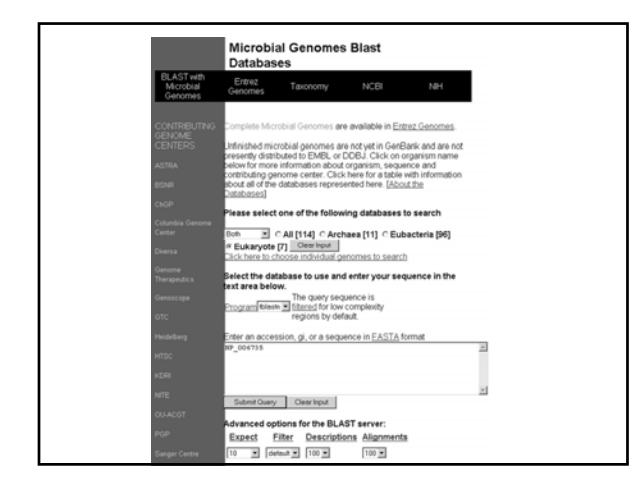

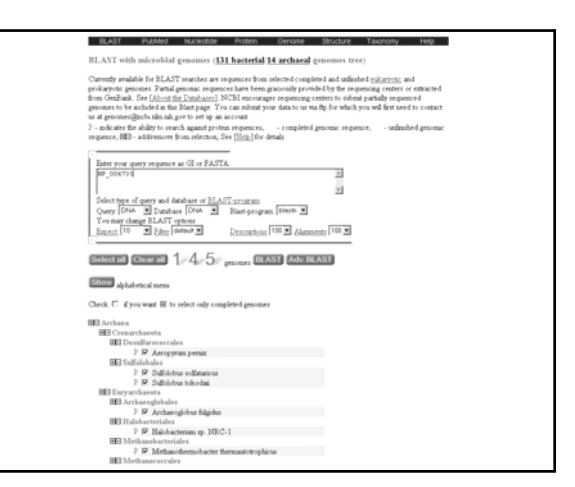

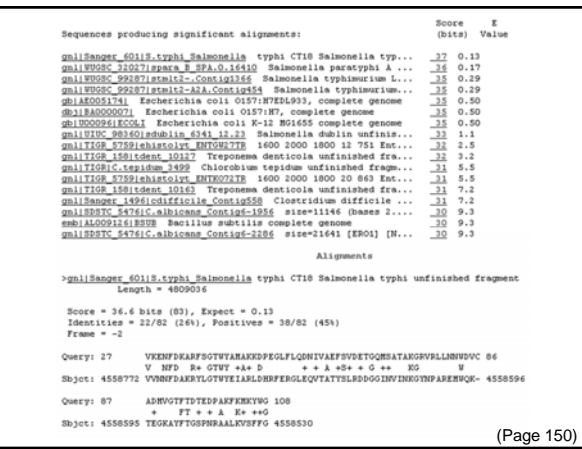

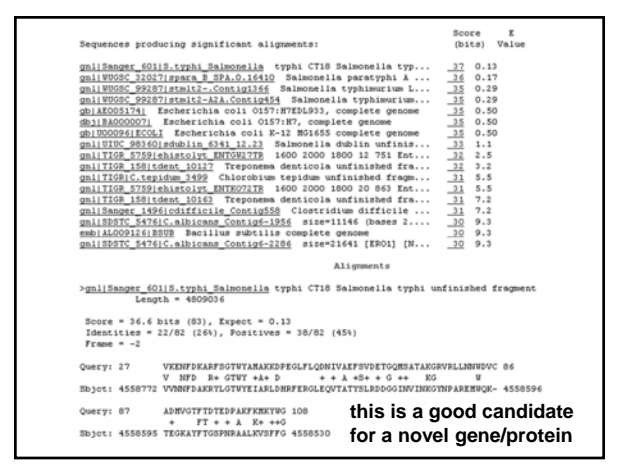

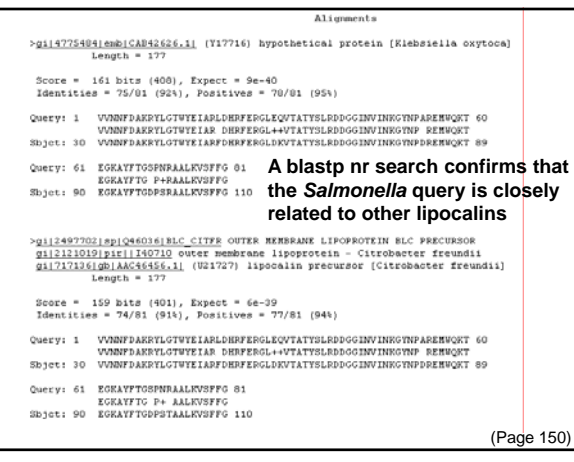

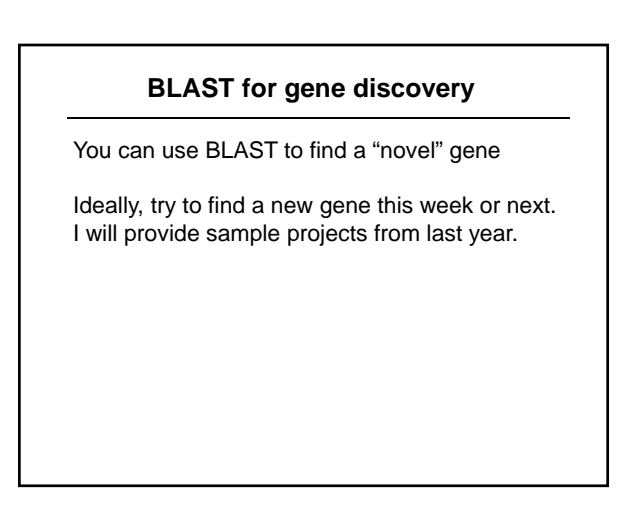